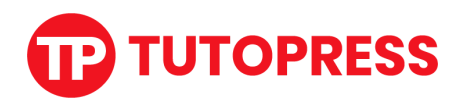

# **Temario Método Analista Digital: de Cero a Máster**

## **Optimiza cualquier negocio online en menos de 15 días usando la analítica digital**

 $\Psi$  Incluso si apenas estás comenzando con Google Analytics  $\Psi$ 

Usa a tu favor las herramientas más populares de tracking de sitios web para recolectar, analizar y presentar datos para tomar decisiones estratégicas, optimizar conversión y aumentar las ventas.

**Dirigido a:** Profesionales del márketing digital que quieran agregar un nuevo servicio altamente demandado y bien pagado a su portafolio.

**Este método incluye:**

# **Másterclass de Google Analytics 4 para optimización de conversión**

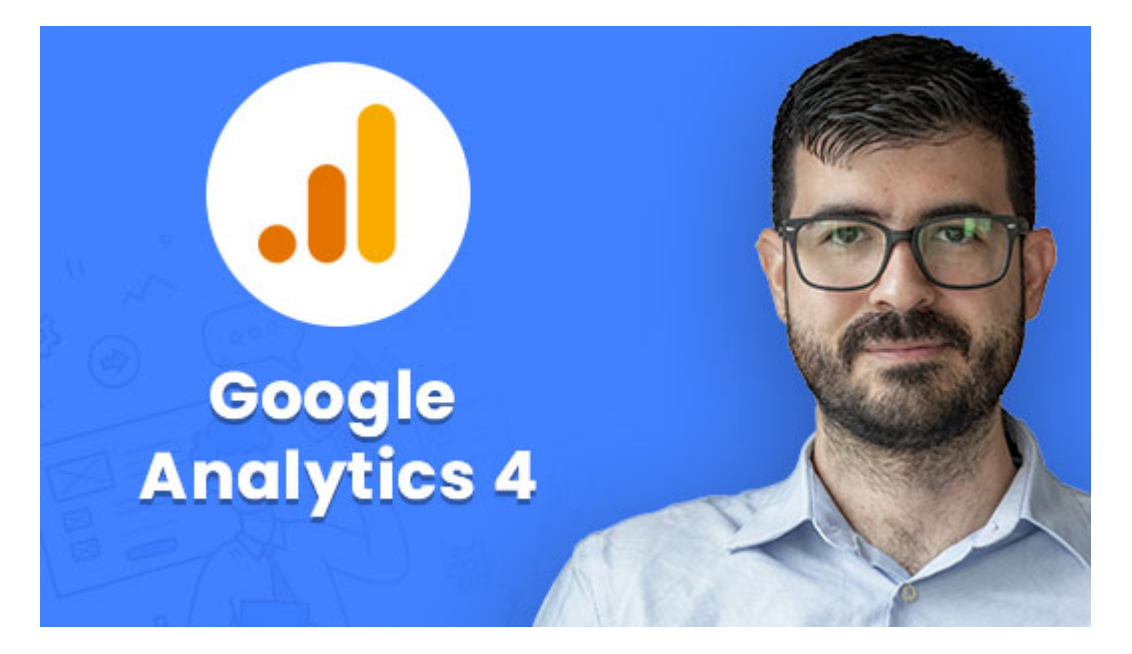

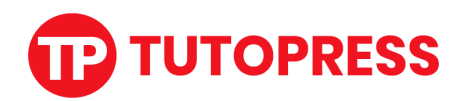

En esta másterclass de Google Analytics 4 aprenderás desde cero a usar la nueva versión de la herramienta de analítica digital más usada en el mercado.

Conoce el método para comprender el negocio de tus clientes y crear un plan de medición estratégico para medir las acciones más importantes que realizan los usuarios en un sitio web, tomar decisiones estratégicas y optimizar las conversiones.

La analítica digital es parte fundamental de cualquier equipo de marketing, es usada esencialmente para saber si las estrategias están siendo exitosas o no.

- 1. Bienvenida
- 2. ¿Por qué debes medir?
- 3. ¿Qué es GA4 y qué tanto ha cambiado respecto a Universal Analytics?
- 4. ¿Qué es la analítica digital?
- 5. Preguntas necesarias para iniciar el proyecto
- 6. Identificando los objetivos de un negocio o proyecto
- 7. Definición de Metas SMART
- 8. Definiendo los KPIS
- 9. Creación del plan de medición
- 10. GA4 cambia constantemente
- 11. Creación de cuenta y de propiedad
- 12. Creación y configuración de un Stream
- 13. El panel de administración de GA4
- 14. ¿Cómo instalar GA4?
- 15. ¿Cómo trackear diferentes páginas web con una sola cuenta de GA4?

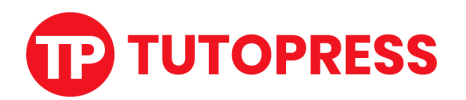

- 16. Sitio web de pruebas
- 17. ¿Qué son las dimensiones y métricas?
- 18. Usuarios, sesiones y vistas de página
- 19. Cuenta demo de GA4
- 20. Tipos de reportes en GA4
- 21. Comparaciones
- 22. Personalización de reportes
- 23. Exportar y compartir reportes
- 24. Implementación del plan de medición
- 25. Envío de datos a facebook ads y google ads
- 26. Medición de eventos con Google Tag Manager
- 27. Parámetros y dimensiones personalizadas
- 28. Medición de campañas publicitarias
- 29. Reportes de ecommerce
- 30. ¿Qué preguntas hacerle a los datos inicialmente?
- 31. Reportes de exploración Free form
- 32. Segmentos
- 33. Segmentos VS Comparaciones VS audiencias
- 34. Reporte de embudo de conversión
- 35. Exploración de ruta
- 36. Compartir y exportar reportes de exploración
- 37. Despedida

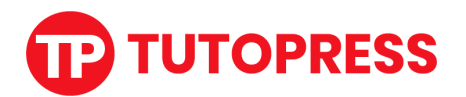

## **Másterclass de Google Tag Manager para**

### **Marketers**

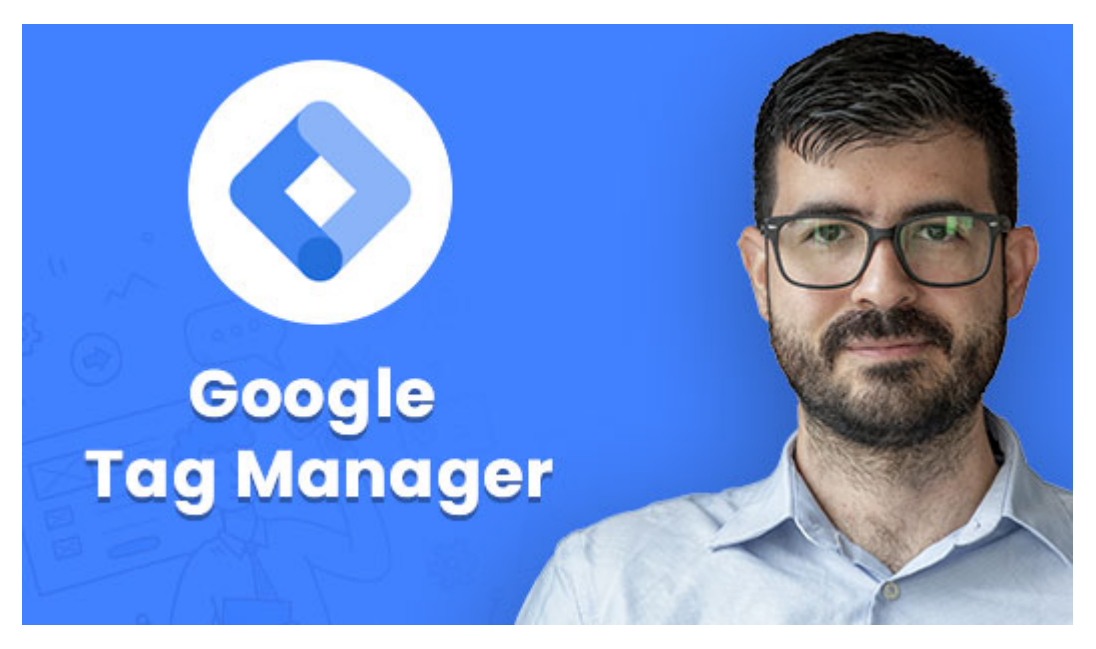

En esta másterclass de Google Tag Manager aprenderás desde cero a usar la herramienta de etiquetado más usada en el mercado.

Conoce el método para medir cada acción o evento estratégico que ocurre en tu sitio web y conocer cómo se comportan tus usuarios.

Aprende a enviar datos de eventos a las principales herramientas de pauta para alimentar y optimizar tus campañas, incrementando conversiones y generando más ganancias.

- 1. Cómo crear una cuenta en Google Tag Manager
- 2. Visión general de la cuenta
- 3. Instalación de GTM en el sitio web de pruebas
- 4. Instalación de Google Analytics 4
- 5. Prueba de etiquetas
- 6. Publicación de etiquetas

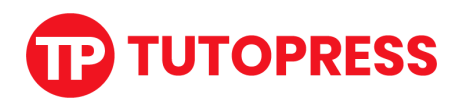

- 7. Cómo importar archivos de contenedor
- 8. Traqueo de enlaces
- 9. Traqueo de clicks general
- 10. Traqueo de formularios
- 11. Traqueo de páginas de gracias
- 12. Traqueo de videos de YouTube
- 13. Traqueo de visibilidad de elemento
- 14. Traqueo de Scroll
- 15. DataLayer o capa de datos
- 16. Traqueo de eventos personalizados
- 17. Identificación de eventos y variables de e-commerce
- 18. Configuración rápida de traqueo de e-commerce
- 19. Creación de variables e-commerce
- 20. Creación de eventos de e-commerce
- 21. Instalación de Facebook pixel
- 22.Traqueo de conversiones con Facebook Pixel
- 23.Traqueo de conversiones con Google Ads

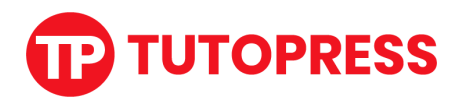

## **Másterclass de Google Looker Studio para**

## **automatizar reportes de Marketing**

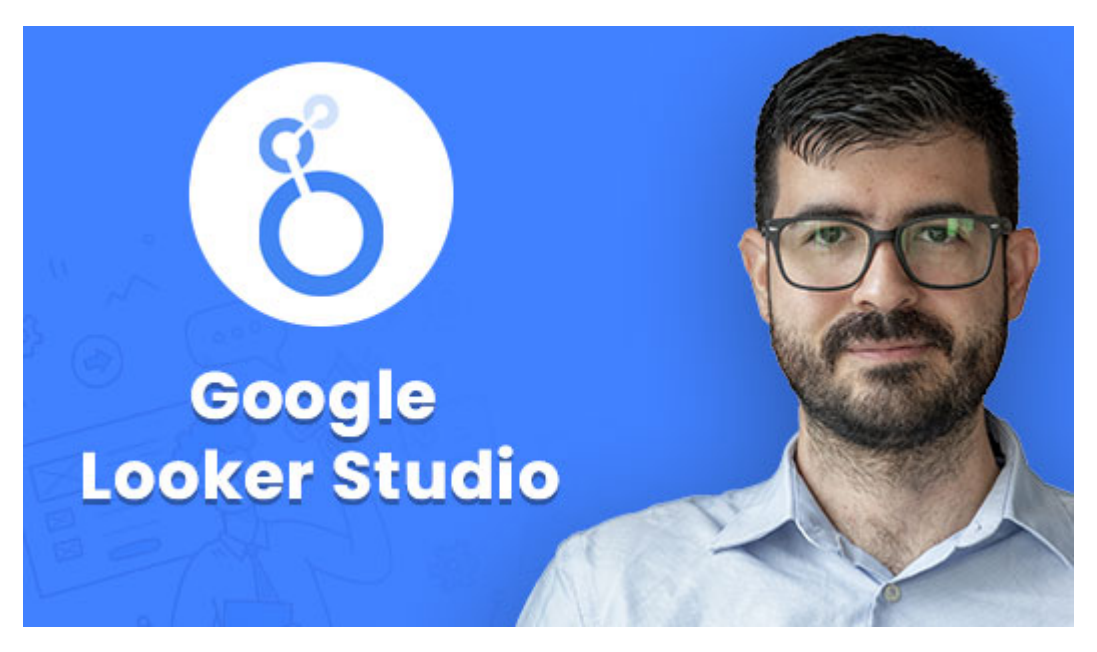

Crea reportes que aporten valor real, visualmente atractivos para tus clientes; y lo mejor de todo, que se actualizarán en tiempo real y se envían automáticamente.

En esta másterclass de Google Looker Studio aprenderás desde cero a usar esta poderosa herramienta de visualización de datos para mostrar información relevante de una manera amigable que ayude a todo el equipo de marketing e inclusive a directivos a tomar mejores decisiones acerca de las estrategias que se están implementando y que se implementarán en un futuro.

- 1. Bienvenida al curso
- 2. Qué es Google Looker Studio
- 3. Qué vas a lograr
- 4. Cómo crear una cuenta en Google Looker Studio
- 5. Conectar fuentes de datos

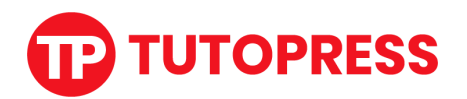

- 6. La interfaz de Google Looker Studio
- 7. Definición de un tema y Configuración de un reporte
- 8. Control de fecha
- 9. Tarjetas de resultados
- 10. Filtros
- 11. Componentes estáticos Imágenes, texto y formas
- 12. Gráfico de dona y de torta
- 13. Gráfico de línea de tiempo
- 14. Gráfico de tabla
- 15. Gráfico de barras
- 16. Reporte general de usuarios
- 17. Campos calculados
- 18. Gráfico de mapa
- 19. Reporte de contenidos
- 20. Reporte SEO
- 21. Compartir y exportar reportes
- 22.Despedida

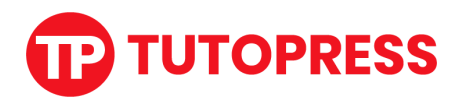

## **Migración de dataLayer de GAU a GA4 para**

#### **ecommerce**

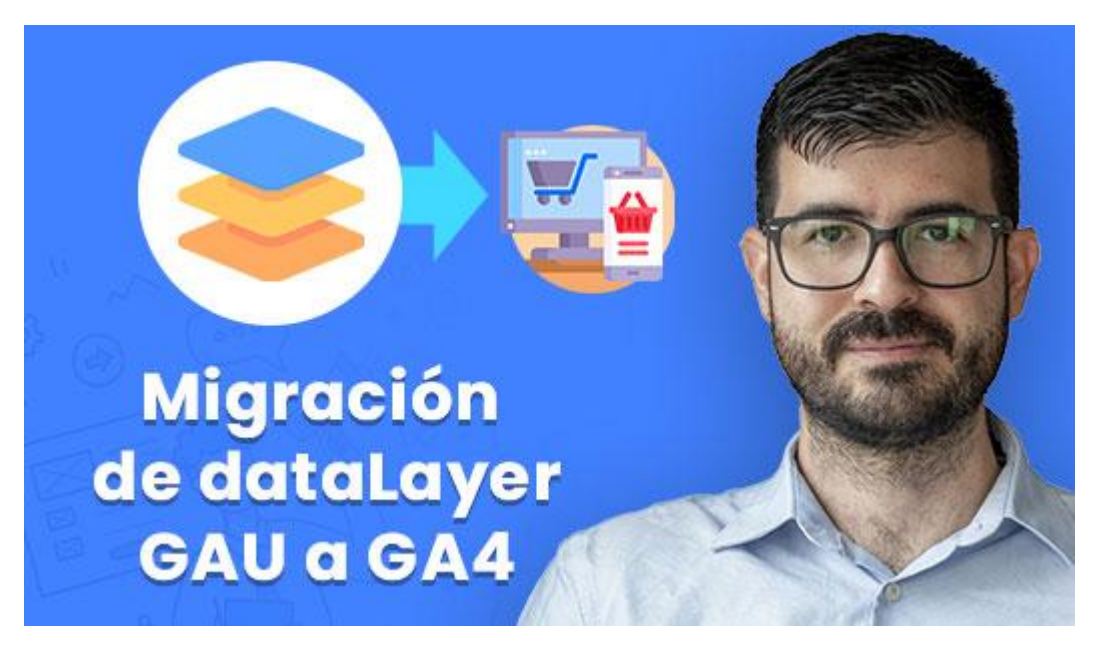

Usa el dataLayer que ya tienes en formato Analytics Universal para enviar eventos de comercio electrónico a GA4. Reutiliza las variables y los activadores y aprende a convertir los datos de producto en items que Google Analytics 4 puede interpretar.

Con este workshop lograrás migrar cualquier tienda virtual que esté usando comercio electrónico mejorado de Google Analytics Universal, también conocido como Enhanced Ecommerce, hacia la nueva versión de la plataforma Google Analytics 4.

Todo esto desde Google Tag Manager y sin necesidad de cambiar nada en la estructura del código del sitio web.

Aprende a capturar las variables, eventos personalizados y a convertir la información de los productos a items que Google Analytics 4 puede interpretar.

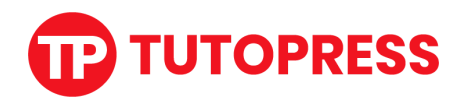

- 1. Bienvenida al Workshop
- 2. Diferencias entre Comercio Electrónico Mejorado de GA4 y eventos de Ecommerce de GA4
- 3. Conversión de variables de productos a formato GA4
- 4. Creación de activadores con eventos personalizados
- 5. Creación de etiquetas de comercio electrónico para GA4
- 6. Prueba de proceso de compra
- 7. Publicación del contenedor y despedida

**[Comienza](https://www.tutopress.co/lp/analista-digital-de-cero-a-master/#registro) ya mismo a estudiar haciendo clic aquí**

## **Instructor**

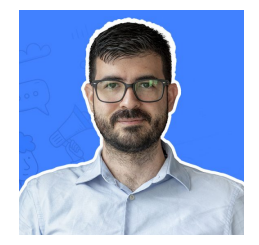

#### **Juan Sebastian Aparicio**

Diseñador gráfico y desarrollador de software con más de 8 años de experiencia. Creador de Tutopress, uno de los canales de YouTube más vistos en analítica digital, con más de 10.000 vistas mensuales.